P a g e | **1**

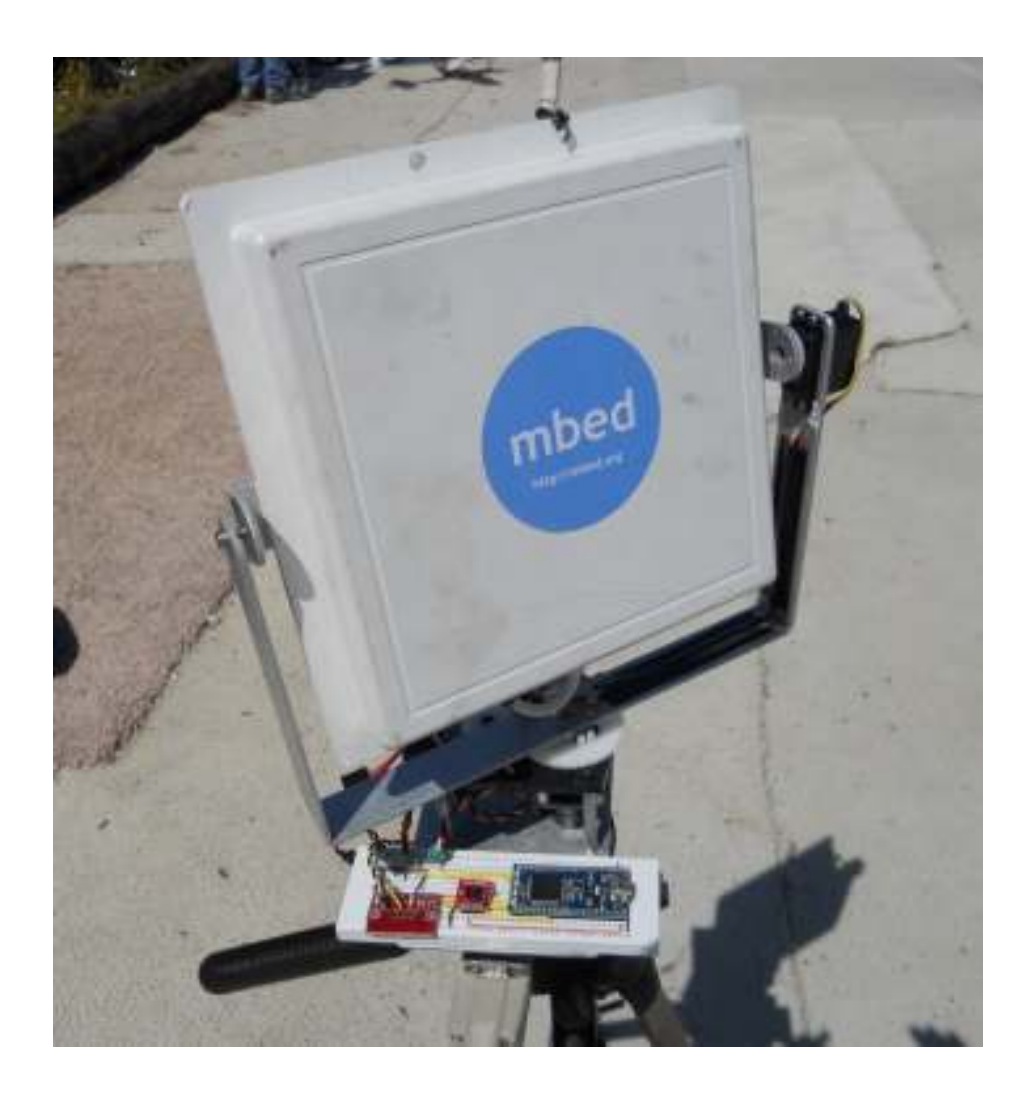

#### **Table of Contents**

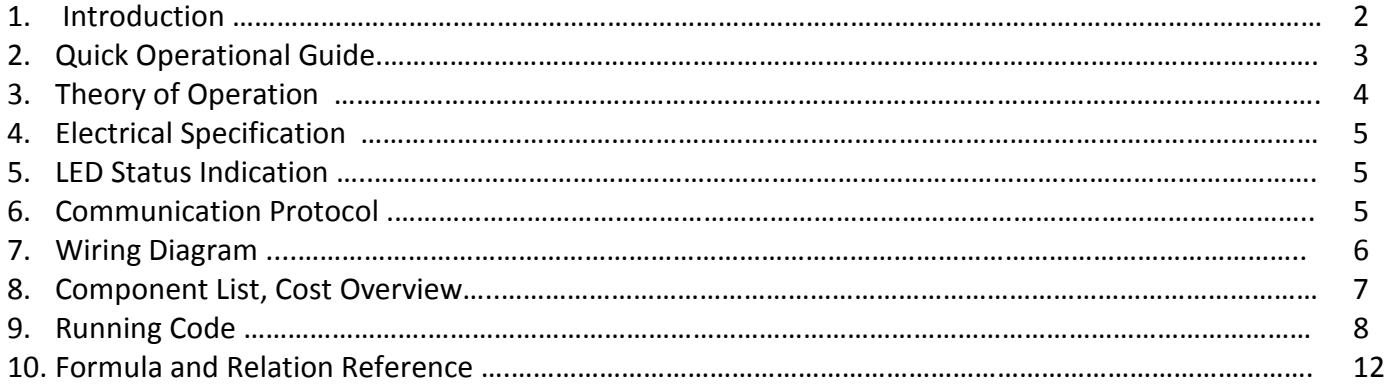

P a g e | **2**

### **1. Introduction**

Recently amateur grade Unmanned Aerial Systems(UAS) have been increasing in popularity. In general users want to fly their radio controlled airplanes as if they are in the cockpit by using a camera and a video transmitter, often times users wear video goggles, or a monitor on the ground to fly their aircraft. This particular Tracking Antenna was developed for such a purpose, but in particular, it was developed to help the UCSD AUVSI team for their annual sUAS (Student Unmanned Aerial System) Competition which takes place in Maryland. The UCSD team also uses an camera and video transmitter but their objective is to find and identify targets. More about the competition can be found on this website. http://65.210.16.57/studentcomp2010. Both of the above applications require an analog or digital video signal broadcasting from the aircraft. With a stationary application, this is a task easily accomplished with the use of a flat panel antenna, since they are light, cheap, and directional, and with line of sight work very well. For a highly dynamic mobile application, a directional antenna such as a flat panel antenna is problematic. The UCSD team uses a 14 dBi flat panel antenna with a 30 degree vertical and horizontal beam width, that means to get their video signal they would have to fly within 30 degrees of the antenna, which not practical. In the past the team has dedicated a freshman to point the antenna at the aircraft at all times, the developed Tracking Antenna System removes the need for a human gimbal and replaces it with a smart gimbal that receives position information of the airplane as a binary signal through the ground station of the autopilot, and then commands an azimuth and elevation servo to point the flat panel antenna at the aircraft. This system can be used with any autopilot system, or GPS only system as long as the communication protocol is met. This system was developed with the sUAS competition and UCSD team in mind, but the system is not specific to any ground station. Because magnetic declination changes with geo-position, this particular system can accurately be used only in San Diego, or Lexington Park Maryland, which is where the competition is held. Magnetic declination is the angle between magnetic north and true north, and it not only varies with location, but also with time. This system can be easily adapted for any location if the user so chooses by changing the code when the magnetic declination is known for a particular location and time.

P a g e | **3**

## **2. Quick Operational Guide**

The use of this system needs to be included at the end of the pre-flight system checklist, before taking off. For the purpose of this guide let's assume the user is at this stage, and is ready to take off. The user needs to complete the following steps for easy operation.

- Connect a Serial Cable to the system DB9 connector. Communications should already be established at the ground station based on the communication protocol.
- Connect the power cable from the battery to the system. LED1 should be blinking, LED2 should be blinking. LED1 is a measure of communication and protocol, and is set to blink for each correct communication string. LED3 or LED4 should be ON depending on where the user is located. LED3 for San Diego, and LED4 for Lexington Park, Maryland. The elevation servo should be pointing the system to 30 degrees.
- LED2 should be blinking, and this means that the system is not correctly aligned to True North. Loosen the yaw screw on the tripod and slowly rotate the system around the yaw axis around to where you think North should be, as soon as the user is within a degree of True North, LED2 will stop blinking, and the elevation servo will return to zero elevation. Tighten the yaw screw at the tripod. At this point, if the system is moved, the above steps need to be repeated.
- Connect the Coax cable to the Antenna from your video receiver, and zip-tie a meter or so of cable length to the leg of the tripod so that the rotational components are provided with adequate strain relief on the Antenna.
- Check reception of signal, complete the rest of the pre flight check list and you are ready to take off, as soon as there is some distance between the aircraft and the ground station the Tracking system will track the aircraft.

CAUTION: It is not recommended resetting the system while the aircraft is in the air. If the system is moved, you can power cycle it, and reset it to True North reference using the above instructions, but if this happens during flight, the antenna will go to the tracking position as soon as the reference north is set, at all times keep external objects away from the rotational parts of the system, this may cause harm to the user and the gear mechanism.

P a g e | **4**

### **3. Theory of Operation**

The very first process the system completes after establishing the commutation is it sets the magnetic declination, by retrieving the location of the ground station from the communication message. The detailed communication protocol is discussed on page 5. For example, in San Diego the magnetic declination is approximately +12, this is a known number that is stored in software. At this time a North reference point must be set and the system must be aligned to the True North axis by using a magnetometer. An indication to the user is made by blinking LED2 that the system is not set, a secondary visual indication is given by the elevation servo which is pointed 30 degrees up. As soon as the user points the gimbal to True north which is calculated from the magnetometer and the known declination, the user is prompted to stop moving when LED2 is turned off, and the elevation servo will point to zero elevation. Now the system enters it main operational loop. A new communication string is read in, and the latitude, longitude and altitude of the aircraft and the ground station is obtained. The latitude, longitude, and altitude (LLA) is converted to Earth Centered Earth Fixed Coordinates(ECEF) using [*Formula1*]. The two ECEF coordinate vectrors are subtracted, to obtain a single ECEF vector that points from the ground to the aircraft. This new ECEF vector is then converted to North East Down (NED) [*Formula2*] Reference Frame so that the azimuth and elevation angles can be obtained from the NED vector. Azimuth angle is obtained by taking the inverse tangent of North and East component of the NED vector [*Formula3*], and elevation angle is obtained using all three components using [*Formula4*].

 Servos had to be calibrated to obtain a relationship between the pulse width and angle that pulse width produces. This was done by using a tilt meter, and sending servo pulses by a separate function which is included in the Code Section. A relationship was found between the pulse width and angle using the polyfit function in Matlab, this relationship is available for reference [*Formula5*]. This relationship depends on mechanical set up of the system, and will be different for any new system designed from this document. Once the mapping from angle to pulse width is known, it is implemented in software and the pulse width is sent to the elevation and azimuth servos.

 Unfortunately, a true continuous rotation in azimuth was not possible due financial constrains. Instead a 360 degree servo rotation is implemented. If at any time the aircraft will be flown between 255 and 285 degrees from true north, the Azimuth rotation is flipped to by subtracting 180 degrees from that particular

P a g e | **5**

position. The elevation flips and now operates in the 90 to 180 degree region to accommodate the Azimuth rotation. With this set up the aircraft can freely make circles around the ground station and the tracking system will follow. Generally it's not recommended to take off south of your ground station due to this rotational flip, but it's possible. More testing is necessary, to see the effect on signal strength during takeoff.

### **4. Electrical Specification**

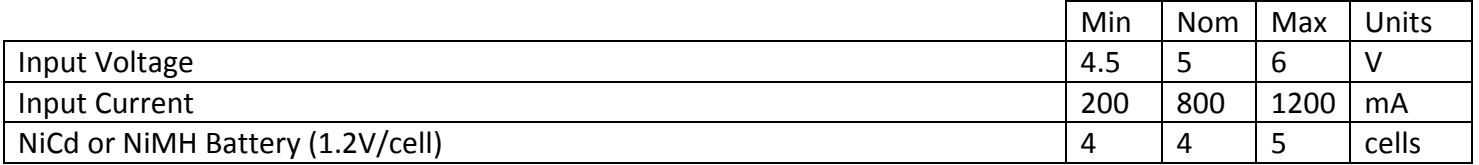

### **5. LED Status Indications**

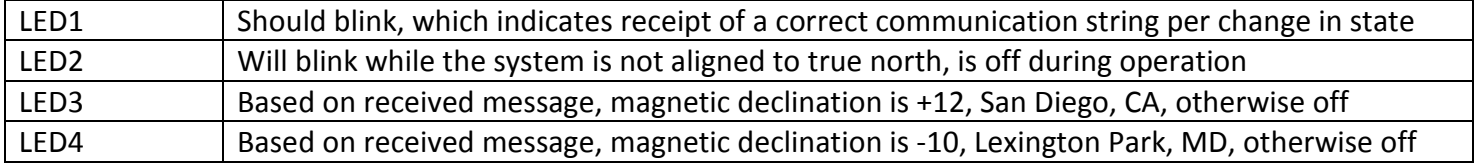

#### **6. Communication Protocol**

The communication string is an array of bytes of size 26. There is a start byte [0xFF] and an end byte, [0xFE]. The data part of the communication string is the Latitude Longitude and Altitude in Decimal Degrees and Meters respectfully, of the aircraft and the ground station.

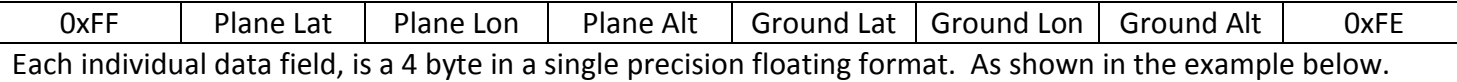

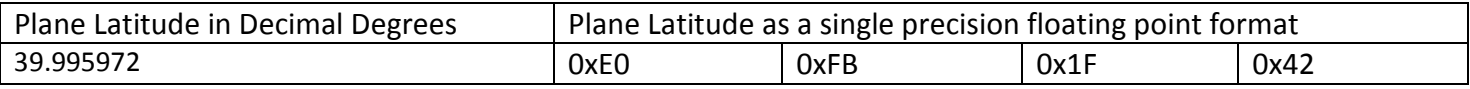

By reversing the order, and combining the 4 bytes to a single 32 byte float, you can obtain the Plane Latitude in Decimal Degrees.

## **7. Wiring Diagram**

P a g e | **6**

SIG

PWM2

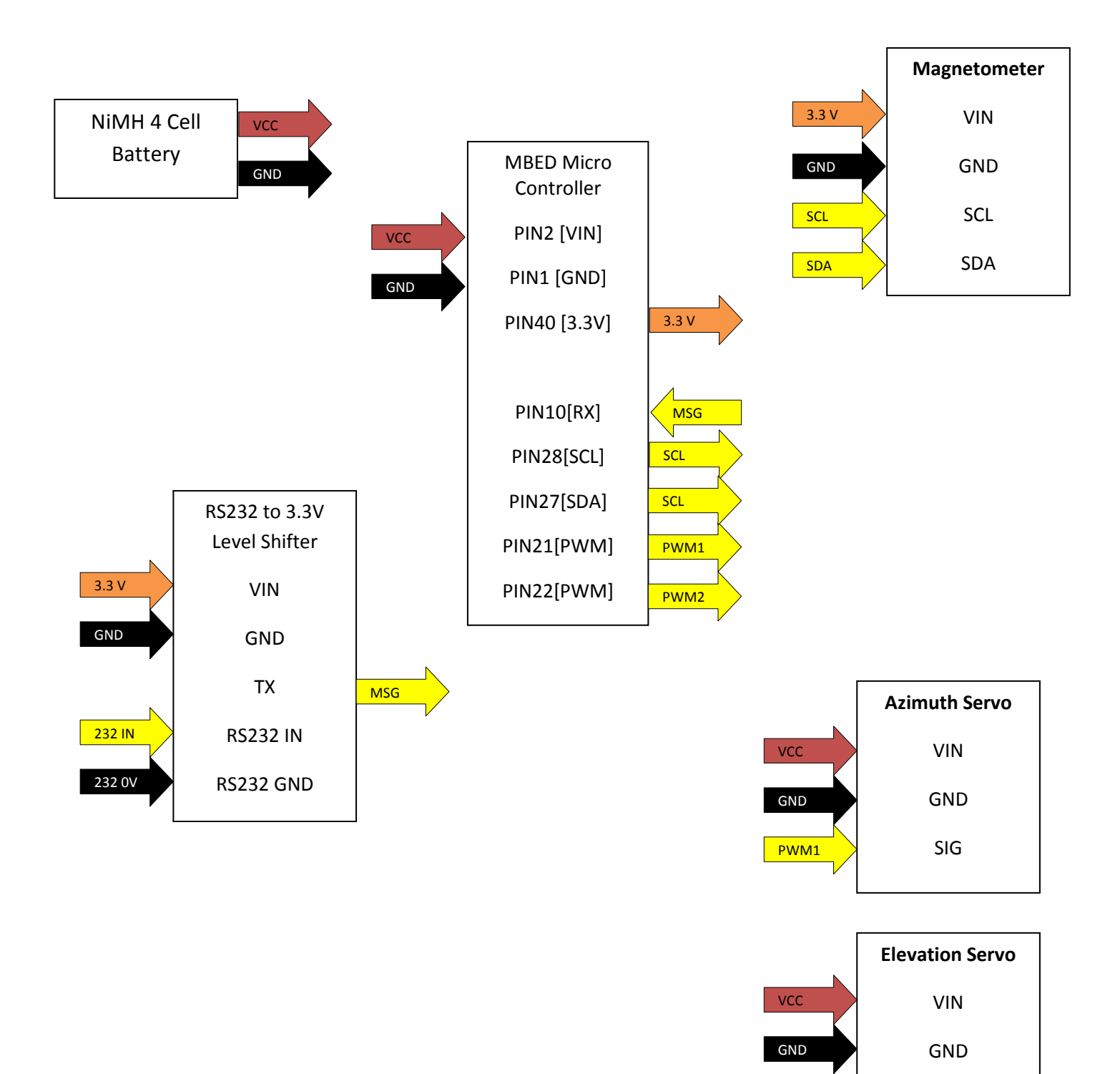

# MBED Tracking Antenna System – A Critical Component to a UAS User Manual and Technical Documentation

UCSD ECE Dept - Daniel Bedenko - dbedenko@ucsd.edu

P a g e | **7**

## **8. Component List, Cost Overview**

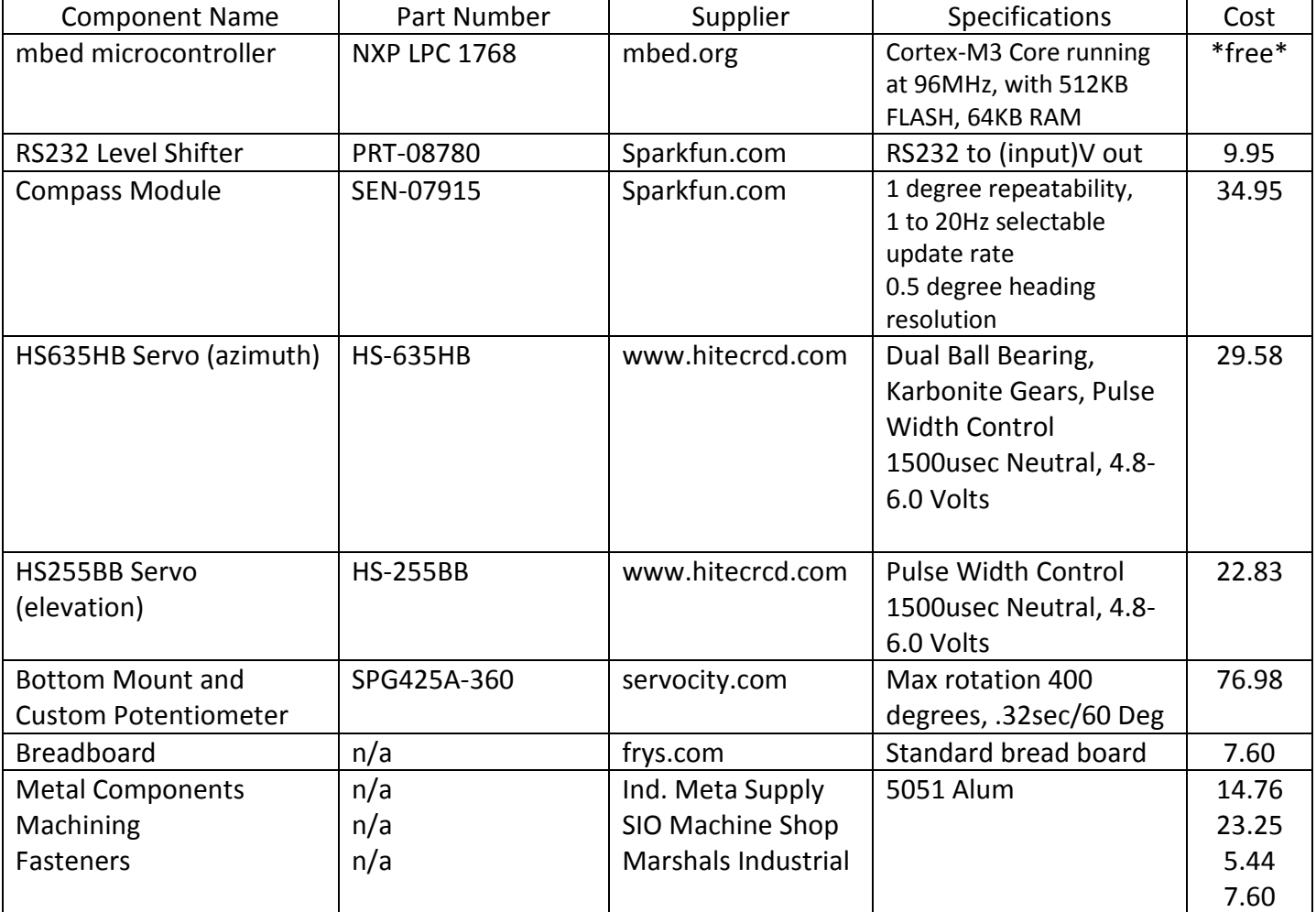

Total Cost with Shipping

**237.22** 

# MBED Tracking Antenna System – A Critical Component to a UAS

User Manual and Technical Documentation

UCSD ECE Dept - Daniel Bedenko - dbedenko@ucsd.edu

P a g e | **8**

#### **9. Running C/C++ Code**

**CONTRACTOR** 

File: tracking.c

```
#include <HMC6352.h> 
#include <tracking.h> 
//Magnetometer 
HMC6352 compass(p28, p27); 
//serial ports 
Serial usb 232(USBTX, USBRX); // tx, rx Debugging Port not used in actual Op Serial groundStation(p9, p10); // tx, rx
Serial groundStation(p9, p10);
//leds 
DigitalOut led1(LED1); DigitalOut led2(LED2); DigitalOut led3(LED3); DigitalOut led4(LED4); 
int main() { 
// wgs84 g for ground p for plane lat[deg] lon[deg] alt[m] 
float compas, p_lat, p_lon, p_alt, g_lat, g_lon, g_alt; 
// everything in meters ecef NED is north east down ecef_xyz is the vector pointing 
// from the ground to the plane in ecef. NED is the North East Down vector from 
// ground to plane 
float p_x, p_y, p_z, g_x, g_y, g_z, ecef_x, ecef_y, ecef_z, N, E, D; 
// groundStation pos in Radians 
float g_latR, g_lonR;
// Azimuth and Elevation Angles [Radians] 
float Az, Ev; 
// Servo commands 
int Az_uS, Ev_uS; 
bool sanDiego; 
//Set up serial settings Bits/S 8N1 is default 
  usb_232.baud(57600);
    groundStation.baud(57600); 
//HMC6352 Magnetometor Settings //Continuous mode, periodic set/reset, 20Hz rate. 
    compass.setOpMode(HMC6352_CONTINUOUS, 1, 20); 
// Set up Leds OFF 
   led1 = led2 = led3 = led4 = OFF;// Set up Servos for Azimuth and Elevation 
PwmOut Az servo(p21);
Az servo.period(0.020);
 PwmOut Ev_servo(p22);
 Ev_servo.period(0.020);
  // Set up Initial Servo Position 
 Az = torads(90);
 Ev = torads(30);
  Az uS = (int)(0.9195*Az*Az + 121.18*Az + 1308.43);
 Ev_uS = (int)(-1.223*Ev*Ev - 589.16*Ev + 2376.78);
   while (1) //set up while 
     { 
       //set up servo for turning on 
      Az servo.pulsewidth us(Az uS);
      Ev_servo.pulsewidth_us(Ev_uS);
       wait(0.05); 
       compas = (compass.sample() / 10.0); 
      usb 232.printf("[%f] Heading \n \ldots", compas);<br>led2 = !led2;
                                                    //blink untill heading is set
```
# MBED Tracking Antenna System – A Critical Component to a UAS User Manual and Technical Documentation

UCSD ECE Dept - Daniel Bedenko - dbedenko@ucsd.edu

P a g e | **9**

```
 getlla(p_lat, p_lon, p_alt, g_lat, g_lon, g_alt); 
      if (g lon \langle -100){sanDiego = 1; led3 = ON;}//-100 long is about center of US
      else{sanDiego = 0; led4 = ON; }
      if (sanDiego == 1 \&x compas > 346.88 \&x compas < 348.88)
         {usb_232.printf("[%f] TRUE NORTH = 347.8 Magnetic North -- SD, CA\n", compas); 
          led2 = OFF; //reference found enter main loop 
         Ev = torads(1);
         Ev uS = (int)(-1.223*Ev*Ev - 589.16*Ev + 2376.78);
         Ev_servo.pulsewidth_us(Ev_uS);
          break; 
 } 
       if (sanDiego == 0 && compas < 11.98 && compas > 9.98) 
         {usb_232.printf("[%f] TRUE NORTH = 10.98 Magnetic North -- Lexington Park, MD\n", compas); 
          led2 = OFF; //reference found enter main loop 
         Ev = torads(1);Ev uS = (int)(-1.223*Ev*Ev - 589.16*Ev + 2376.78);
         Ev_servo.pulsewidth_us(Ev_uS);
          break; 
 } 
      }//end of set up while loop you have now pointed the antenna tracker at TRUE NORTH 
//Start Main loop 
while(1) {
   /* This main loop gets plane coordinates from the serial port 
   * converts it to a NED vector pointing from the ground statio 
   * to the airplane and then sends servos to point at it 
   */ 
  // get ground and plane coordinates 
 getlla(p lat, p lon, p alt, g lat, g lon, g alt);
   //convert airplane to ecef 
  lla2ecef(p_lat, p_lon, p_alt, p_x, p_y, p_z); 
  //convert ground to ecef 
  lla2ecef(g_lat, g_lon, g_alt, g_x, g_y, g_z); 
  //subtract plane from ground to get the difference vector 
 ecef x = p x - q x;e c e f y = p y - g y;ecef z = p z - g z;g latR= torads(g lat);
 qlonR= torads(qlon);
  /* translation ecef xyz to north east down 
\starTE2L = [-sin(glat)*cos(glon) -sin(glat)*sin(glon) cos(glat)] -sin(glon)-sin(glon)
   * -cos(glat)*cos(glon) -cos(glat)*sin(glon) -sin(glat) ] 
     NED = TE2L*ecef */ 
 N = -sin(g_1a tR) * cos(g_1o nR) * eccf_ X + -sin(g_1a tR) * sin(g_1o nR) * eccf_ Y + cos(g_1a tR) * eccf_ z;E = -sin(g \text{ lonR})*ecef x + cos(g \text{ lonR})*ecef y;D = -\cos(g_1 \text{latR}) \cdot \cos(g_1 \text{lonR}) \cdot \text{ecef}_x - \cos(\overline{g_1} \text{latR}) \cdot \sin(g_1 \text{lonR}) \cdot \text{ecef}_y + -\sin(g_1 \text{latR}) \cdot \text{ecef}_z;D = (-1) * D; //we are on the ground looking up! :)
 Az = \text{atan2}(N, E);Ev = abs(atan2(D, sqrt(N*N + E*E))); // this will always be positive
 // if plane is on the ground next to ground station point north 
if(g_lat == p_lat & g don == p_lon)
 {Ev = 0; Az = PI/2; } //Aling Az is from 0 to 2*pi - no negative numbers
```
# MBED Tracking Antenna System – A Critical Component to a UAS

User Manual and Technical Documentation

UCSD ECE Dept - Daniel Bedenko - dbedenko@ucsd.edu

P a g e | **10**

```
if (Az < 0)Az = Az + 2*PI; //from here on out it depends on the how the servo pulse width relates to 
   //angle her my azimuth servo is defined from 270 -> -90 deg 1900 - 1120 uS 
   //and the elevation Servo is defines from 0 - 180 deg 0500 - 2400 uS 
   //blackout region where the azimuth will swing back to Az-PI 
  //And Ev = pi - Ev if (Az > 17*PI/12 && Az < 19*PI/12) 
         {Az = Az - PI;}Ev = PI - Ev;1/270 \rightarrow -90
      if (Az > 3*PI/2 \&amp; &amp; Az < 2*PI)Az = Az - 2*PI; //now get the uS .. the values below are from polyfit matlab 
   //from your servo calibrations to the second degree 
  Az uS = (int)(0.9195*Az*Az + 121.18*Az + 1308.43);
  Ev uS = (int)(-1.223*Ev*Ev - 589.16*Ev + 2376.78);
   // Send Servo Commands 
   Az servo.pulsewidth us(Az uS);
   Ev_servo.pulsewidth_us(Ev_uS);
 // usb 232.printf("[%2.2f Az] [%i Az uS] [%2.2f Ev] [%i Az uS] \n", todegs(Az), Az uS, todegs(Ev), Ev uS );
 //usb 232.printf("%2.2f Azimuth %2.2f North %2.2f East\n", todegs(Az), N, E );<br>// usb 232.printf("[%f %f %f ] Plane \n", p lat, p lon, p alt );
  // usb_232.printf("[%f %f %f ] Plane \n", p_lat, p_lon, p_alt ); 
 // usb_232.printf("[\&t \text{\bmat{if}} \text{\bmat{if}}$ \text{if}$ \text{if}$ \text{\bmat{if}$ \text{if}$ \text{if}$ \text{if}$ \text{if}$ \text{if}$ \text{if}$ \text{if}$ \text{if}$ \text{if}$ \text{if}$ \text{if}$ \t
 // usb_232.printf("[\&f \&f \&f ] Ground \n", g_lat, g_lon, g_alt);<br>// usb_232.printf("[\&f \&f \&f ] Ground ecef \n ", g x, g y, g z)
                                     \frac{2}{3} Ground ecef \n ", g x, g y, g z );
} 
} // end main 
void lla2ecef(float lat, float lon, float alt, float& x, float& y, float& z)
{ 
   // WGS84 ellipsoid constants: 
   float a = 6378137; //earth semi-major axis
    float esqrd = 0.006694379990141; //Eccentricity 
    float N; 
    //calculation 
     lat = torads(lat); 
    lon = torads(lon); //The length of normal (N) to the ellipsoid 
N = a / sqrt(1 - esqrt * sin( lat) * sin( lat) );
x = (N+alt) * cos(lat) * cos(lon);y = (N+alt) * cos(lat) * sin(lon);
    z = ((1-\epsilon s) + N + \epsilon t) * sin(lat);} 
float torads(float deg) 
{ 
      return (deg*PI) / 180 ; //in rads 
} 
float todegs(float rads) 
{ 
      return (rads*180) / PI ; //in degs 
} 
void servo_calib(void) 
{ 
  PwmOut servo(p22); 
  servo.period(0.020); 
 char pwm uS[5];
 int pwm uS i;
     while(1)
```
# MBED Tracking Antenna System – A Critical Component to a UAS

## User Manual and Technical Documentation

UCSD ECE Dept - Daniel Bedenko - dbedenko@ucsd.edu

P a g e | **11**

```
\{usb 232.printf(" \n Enter PWM in uS [0600-2400] : ");
           usb 232.scanf("%s", pwm uS);
           pwm uS i = atof ( pwm uS );
           servo.pulsewidth us (pwm_uS_i);
           usb 232.printf("\n You Entered: %i ", pwm uS i);
 } 
} 
void getlla(float& p_lat, float& p_lon, float& p_alt, float& g_lat, float& g_lon, float& g_alt)
{ 
     uchar msg[26]; 
     do{ 
       while( (msg[0] = groundStation.getc()) != 0xff); // wait for the start of communication string
           for(int i=1; i<26; i++) {
            msg[i] = groundStation.getc(); //fill message string 
 } 
       }while(msg[25] != 0xfe); // make sure the last character is 0xFE otherwise re read 
            led1 = !led1; //blink : //airplane 
   p lat = tofloat(msg[4], msg[3], msg[2], msg[1]);
   plon = tofloat(msg[8], msg[7], msg[6], msg[5]);
   p alt = tofloat(msg[12], msg[11], msg[10], msg[9]);
    //ground 
    g_lat = tofloat(msg[16], msg[15], msg[14], msg[13]); 
g lon = tofloat(msg[20], msg[19], msg[18], msg[17]);
g alt = tofloat(msg[24], msg[23], msg[22], msg[21]);
} 
float tofloat (uchar b0, uchar b1, uchar b2, uchar b3)
{ 
    uchar b[] = \{b3, b2, b1, b0\};float *fp = (float *)b; return *fp; 
}
```
File: tracking.h

```
#define PI 3.14159274 
#define ON 1 
#define OFF 0 
typedef unsigned char uchar; 
float torads(float deg); 
float todegs(float rad); 
//Gets string from groundStation and converts to Lat Lon Alt 
void getlla(float& p_lat, float& p_lon, float& p_alt, float& g_lat, float& g_lon, float& g_alot); 
//converts lat lon alt to ECEF earth centered earth fixed coordinates 
void lla2ecef(float lat, float lon, float alt, float& x, float& y, float& z);
//converts 4 bytes to float 
float tofloat(uchar b0, uchar b1, uchar b2, uchar b3);
//this is a testing function it allows me to input a puse width in uS and output it to the servo(s) 
// Allows me to get y = Mx + B.. it's not used in the main program but is usefull 
void servo calib();
```
P a g e | **12**

#### **10. Formula and Relation Reference**

- 1. Latitude Longitude Altitude to Earth Centered Earth Fixed Coordinate System
	- a) Define the flatness (f) and eccentricity (e) of the ellipsoid as follows [MAE142 notes]
	- Semi-major axis = 6378137 m  $a = semimajor axis$  $e^{2} = \frac{1}{f}(2 - \frac{1}{f})$  $f=\frac{a}{a-b}$ b=semiminor axis Semi-minor axis = 6356752.3142 m  $f =$  flatness Flattening = 298.257223563  $e = eccentricity$ Eccentricity = 0.0818191908426
	- b) The length of normal (N) to the ellipsoid, extending from the surface of the ellipsoid to its intersection with the z-axis of the ECEF is:

$$
N(\varphi) = \frac{a}{\sqrt{1 - e^2 \sin^2 \varphi}} \qquad \varphi = \text{latitude}
$$

c) Covert

$$
X = (N+h)\cos(\varphi)\cos(\lambda)
$$
  
\n
$$
Z = [N(1-e^2)+h]\sin(\varphi)
$$
  
\n
$$
\varphi =Iatitute
$$
  
\n
$$
\lambda =Iongitude
$$
  
\n
$$
N = (N+h)\cos(\varphi)\sin(\lambda)
$$
  
\n
$$
h = altitude above ellipsoid
$$

2. Conversion to North East Down Coordinate System from ECEF [MAE142 notes]

$$
\begin{bmatrix} N \\ E \\ D \end{bmatrix} = T_{E2L} \begin{bmatrix} X \\ Y \\ Z \end{bmatrix} \qquad T_{E2L} = \begin{bmatrix} -\sin\varphi\cos\lambda & -\sin\varphi\sin\lambda & \cos\varphi \\ -\sin\lambda & \cos\lambda & 0 \\ -\cos\varphi\cos\lambda & -\cos\varphi\sin\lambda & -\sin\varphi \end{bmatrix}
$$

3. Azimuth Angle Calculation  $Az = \tan^{-1}\left(\frac{N}{E}\right)$ E ) rads

 $\varphi$  = latitute of NED frame origin  $\lambda$  =longitude NED frame origin

- 4. Elevation Angle Calculation  $Ev = \tan^{-1}\left(\frac{-D}{\sqrt{N^2+1}}\right)$  $\frac{-b}{\sqrt{N^2+E^2}}$ ) rads
- 5. Function that maps Angle to Pulse Width, constants obtained with Matlab's polyfit function.

 $Az_{uS} = .9195Az^2 + 121.18Az + 1308 uS$  $Ev_{\nu s} = -1.223 Ev^2 - 589.16 Ev + 2377 uS$